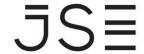

SERVICE HOTLINE

Johannesburg Stock Exchange

Tel: +27 11 520 7000 Fax:+27 11 520 8584

www.jse.co.za

**REFERENCE NUMBER: 237/2016** 

10 November 2016

#### **BEE ENHANCEMENTS EFFECTIVE 14 NOVEMBER 2016**

Members are reminded of the previous BDA netview message where it was advised that the BDA BEE enhancements were placed on hold. Further to the above, the JSE is now ready to proceed with the implementation for the BDA BEE enhancements, which will incorporate the following:

The introduction of a new table in BDA - T.BEE and a new screen which will be linked to the Client Account details.

T.BEE (BEE INSTRUMENTS) (Figure 1)

Qualifying BEE Instruments will be loaded and maintained by the JSE (including FROM and TO dates which annotates the effective dates of the qualifying Instrument).

BEMNT (BEE ACCOUNT/INSTRUMENT MAINTENANCE) (Figure 2)

A new on-line screen which is linked to CLMNT/AGMNT (PF8) will be introduced. The screen will enable the user to capture the Instrument alpha of a BEE qualifying instrument. Effective FROM and TO dates which relate to whether the account qualifies, must be maintained.

- BDA will validate any loading on the new BEMNT screen against the new table T.BEE to insure only qualifying instruments can be loaded on BEMNT
- If a user loads an instrument on BEMNT that is not loaded on T.BEE, BDA will generate an error message 'Invalid BEE Instrument'.
- If an instrument was de-activated on T.BEE, BDA will generate an error, 'BEE Instrument deactivated'.

Market / Service:

BDA

**Environment(s)**:

**BDA Production** 

#### **Additional Information:**

If you have any queries about this announcement, please contact the Client Services Centre on +27 11 520 7777 or <a href="mailto:customersupport@jse.co.za">customersupport@jse.co.za</a>

Figure 1 - T.BEE

| OPTN:      | T.BEE          | BEE               | INSTRUMENTS |              | 010CT15 09 | .08.36  |
|------------|----------------|-------------------|-------------|--------------|------------|---------|
| ACTN:      |                |                   |             |              | JSE        | 243     |
|            |                |                   |             |              |            |         |
| FUNC       | INSTRUMENT CDE | DESCRIPTION       |             | DATE FROM    | DATE TO    |         |
| _          | E MTNZ 000     | MTN ZAKHELE       |             | 20151001     | 99999999   |         |
| _          | E SOLBE1 000   | BEE-SASOL         |             | 20151101     | 99999999   |         |
| _          |                |                   |             |              |            |         |
| _          |                |                   |             |              |            |         |
| _          |                |                   |             |              |            |         |
| _          |                |                   |             |              |            |         |
| _          |                |                   |             |              |            |         |
| _          |                |                   |             |              |            |         |
| _          |                |                   |             |              |            |         |
| _          |                |                   |             |              |            |         |
| _          |                |                   |             |              |            |         |
| _<br>1 HLP | 4 MAIN 5 INST  | <br>4 6 CLMNT/AGN |             | BACK 9 ADMNT | 11 RIGHT   | 12 QUIT |

Figure 2 - BEMNT - BEE ACCOUNT/INSTRUMENT MAINTENANCE

The dates on BEMNT relate to the period that the Account holder qualifies to trade in the Instrument as the BEE status of companies may change.

| OPTN:      | BEMNT BE           | 010CT15 (                          | 9.08.36 |              |         |
|------------|--------------------|------------------------------------|---------|--------------|---------|
| ACTN:      |                    |                                    |         | JSE          | 243     |
| ACTIO      | N IND: E           |                                    |         |              |         |
| ACCOU      | NT CODE: 123456    | NAME: JSE ACCOUNT HOLDER           |         |              |         |
|            |                    |                                    |         |              |         |
| FUNC       | INSTRUMENT CDE     | DESCRIPTION DATE                   | E FROM  | DATE TO      |         |
| _          | E MTNZBE 000       | MTN ZAKHELE (RF) LTD 2015          | 51001   | 99999999     |         |
| _          |                    |                                    |         |              |         |
| _          |                    |                                    |         |              |         |
| _          |                    |                                    |         |              |         |
| _          |                    |                                    |         |              |         |
| _          |                    |                                    |         |              |         |
| _          |                    |                                    |         |              |         |
| _          |                    |                                    |         |              |         |
| _          |                    |                                    |         |              |         |
| _          |                    |                                    |         |              |         |
| _<br>1 HLP | <br>4 MAIN 5 INSTN | <br>I 6 CLMNT/AGMNT 7 FWD 8 BACK 9 | 9 ADMNT | <br>11 RIGHT | 12 QUIT |

### PCOMPR - COMMON ERROR REPORT

When any type of trade from the trading system or any of BDA's screens (DLPRE, DLDIR, NXTAL, SDALL, DLEXT and DLXOP) in a qualifying instrument is recorded against an account that does not qualify the trade and account will be

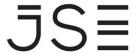

highlighted on a new section of the PCOMPR (IBEE) so the member may remove the trade from the non-qualifying account.

## **RPROC - DISSEMINATION REQUEST**

This information (Client Account and Instrument Alpha Code) as loaded on BEMNT will be included in the BDA dissemination to the members via DISSEM on RPROC. The Card Code is BD70

To receive this data the user must flag the AC7 field with a Y as shown below.

| OPTN: RPROC      | В                             | CS/A:          | UPDA | ATE PE | ROCESS | REQUI | EST     |      | 2     | 9JAN16<br>JSE | 09:51:22<br>592 |
|------------------|-------------------------------|----------------|------|--------|--------|-------|---------|------|-------|---------------|-----------------|
|                  |                               |                |      |        |        |       |         |      |       |               |                 |
|                  |                               | SSEM           |      |        |        |       |         |      |       | EQUEST:       |                 |
| RUN FREQUENCY :  | . D                           | RUN            | DAY: |        | Ç      | UARTE | R/HALFY | EAR  | START | MONTH:        |                 |
| ONLINE / BATCH : | BA'                           | rch            |      |        |        |       |         |      |       |               |                 |
| REQUEST PROCESSI | REQUEST PROCESSING PARAMETERS |                |      |        |        |       |         |      |       |               |                 |
| NAME             |                               | VALUE          | 2    |        |        |       |         |      |       |               |                 |
| BRANCH/PARTNER C | CODES                         |                |      |        |        |       |         |      |       |               |                 |
| PF IND/FTCA/FUPD | D/AC7                         | <mark>Y</mark> |      |        |        |       |         |      |       |               |                 |
| AC1/2/3/4/5/6/UF | P/DEA                         | YYYY           | YYY  |        |        |       |         |      |       |               |                 |
| BL1/2/PF/GL/NZ1/ | /2/UP                         | YYYYY          | 'N   |        |        |       |         |      |       |               |                 |
| RV/FN/SCR/XOP/GI | L/CS                          | YYYYY          | ΥY   |        |        |       |         |      |       |               |                 |
| DL1/2/3/4/5/SET/ | FREE                          | YYYYY          | ΥY   |        |        |       |         |      |       |               |                 |
| INS/IUP/BNK/BAL/ | /BDEA                         | YNYY           |      |        |        |       |         |      |       |               |                 |
| DIVS/R-MSTS/STRI | C ENT                         | YYY            |      |        |        |       |         |      |       |               |                 |
| PFV/HLD/UP/ENT/S | SL/CO                         | YYNY           |      |        |        |       |         |      |       |               |                 |
| BE/AL/EX/TX/ID/T | ru/Iu                         | YYNYY          | 7    |        |        |       |         |      |       |               |                 |
|                  |                               |                |      |        |        |       |         |      |       |               |                 |
| REQUEST OUTPUT D | DESTI                         | NATION (S      | ;):  | ELEC   |        |       |         |      |       |               |                 |
|                  |                               | COPIES         | :    | 0.0    | _      |       |         |      |       |               |                 |
|                  |                               | FORM           | 1:   | NONE   | 2      | _     | _       |      | _     |               |                 |
|                  |                               |                | -    |        | -      |       |         | _    |       |               |                 |
| PF1/13 HELP PF   | 2/14                          | RETURN         | PF   | 4/16   | MAIN   | MENU  | PF5 F   | RINT | ERS   | PF12/2        | 4 QUIT          |

# NEW CARD CODE BD70

A new Card Code has been created for the download of the BEE Instrument/Account information:

| Target Field        | Туре    | Size | Value  | Position   | Source Field        |
|---------------------|---------|------|--------|------------|---------------------|
| W56-SYSTEM          | Alpha   | 2    | 'BD'   | Pos 1-2    |                     |
| W56-CARD-CDE        | Numeric | 2    | 70     | Pos 3-4    |                     |
| W56-BRK-CDE         | Numeric | 3    |        | Pos 5-7    | K15-BRK-CDE         |
| W56-ACC-CDE         | Numeric | 7    |        | Pos 8-14   | K15-ACC-CDE         |
| W56-INSTR-TYP       | Alpha   | 1    |        | Pos 15     | K15-INSTR-TYP       |
| W56-INSTR-ALPHA     | Alpha   | 6    |        | Pos 16-21  | K15-INSTR-ALPHA     |
| W56-INSTR-VERSION   | Numeric | 3    |        | Pos 22-24  | K15-INSTR-VERSION   |
| W56-DTE-EFF-FROM    | Numeric | 8    |        | Pos 25-32  | K15-DTE-EFF-FROM    |
| W56-DTE-EFF-TO      | Numeric | 8    |        | Pos 33-40  | K15-DTE-EFF-TO      |
| W56-DTE-DEACTIVATED | Numeric | 8    |        | Pos 41-48  | K15-DTE-DEACTIVATED |
| FILLER              | Alpha   | 125  | Spaces | Pos 49-173 |                     |